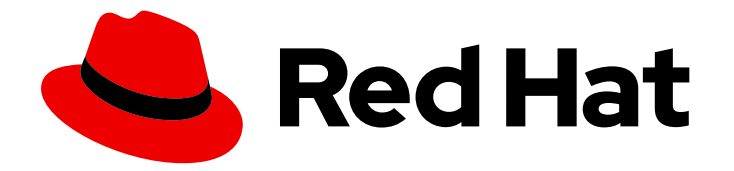

# Red Hat JBoss Enterprise Application Platform 7.2

# Login Module Reference

For Use with Red Hat JBoss Enterprise Application Platform 7.2

Last Updated: 2019-09-26

# Red Hat JBoss Enterprise Application Platform 7.2 Login Module Reference

For Use with Red Hat JBoss Enterprise Application Platform 7.2

### Legal Notice

Copyright © 2019 Red Hat, Inc.

The text of and illustrations in this document are licensed by Red Hat under a Creative Commons Attribution–Share Alike 3.0 Unported license ("CC-BY-SA"). An explanation of CC-BY-SA is available at

http://creativecommons.org/licenses/by-sa/3.0/

. In accordance with CC-BY-SA, if you distribute this document or an adaptation of it, you must provide the URL for the original version.

Red Hat, as the licensor of this document, waives the right to enforce, and agrees not to assert, Section 4d of CC-BY-SA to the fullest extent permitted by applicable law.

Red Hat, Red Hat Enterprise Linux, the Shadowman logo, the Red Hat logo, JBoss, OpenShift, Fedora, the Infinity logo, and RHCE are trademarks of Red Hat, Inc., registered in the United States and other countries.

Linux ® is the registered trademark of Linus Torvalds in the United States and other countries.

Java ® is a registered trademark of Oracle and/or its affiliates.

XFS ® is a trademark of Silicon Graphics International Corp. or its subsidiaries in the United States and/or other countries.

MySQL<sup>®</sup> is a registered trademark of MySQL AB in the United States, the European Union and other countries.

Node.js ® is an official trademark of Joyent. Red Hat is not formally related to or endorsed by the official Joyent Node.js open source or commercial project.

The OpenStack ® Word Mark and OpenStack logo are either registered trademarks/service marks or trademarks/service marks of the OpenStack Foundation, in the United States and other countries and are used with the OpenStack Foundation's permission. We are not affiliated with, endorsed or sponsored by the OpenStack Foundation, or the OpenStack community.

All other trademarks are the property of their respective owners.

### Abstract

The intent of this document is to provide a reference for the login modules available in Red Hat JBoss Enterprise Application Platform. For more background information on how login modules work in JBoss EAP, see the Security Architecture for JBoss EAP document.

# Table of Contents

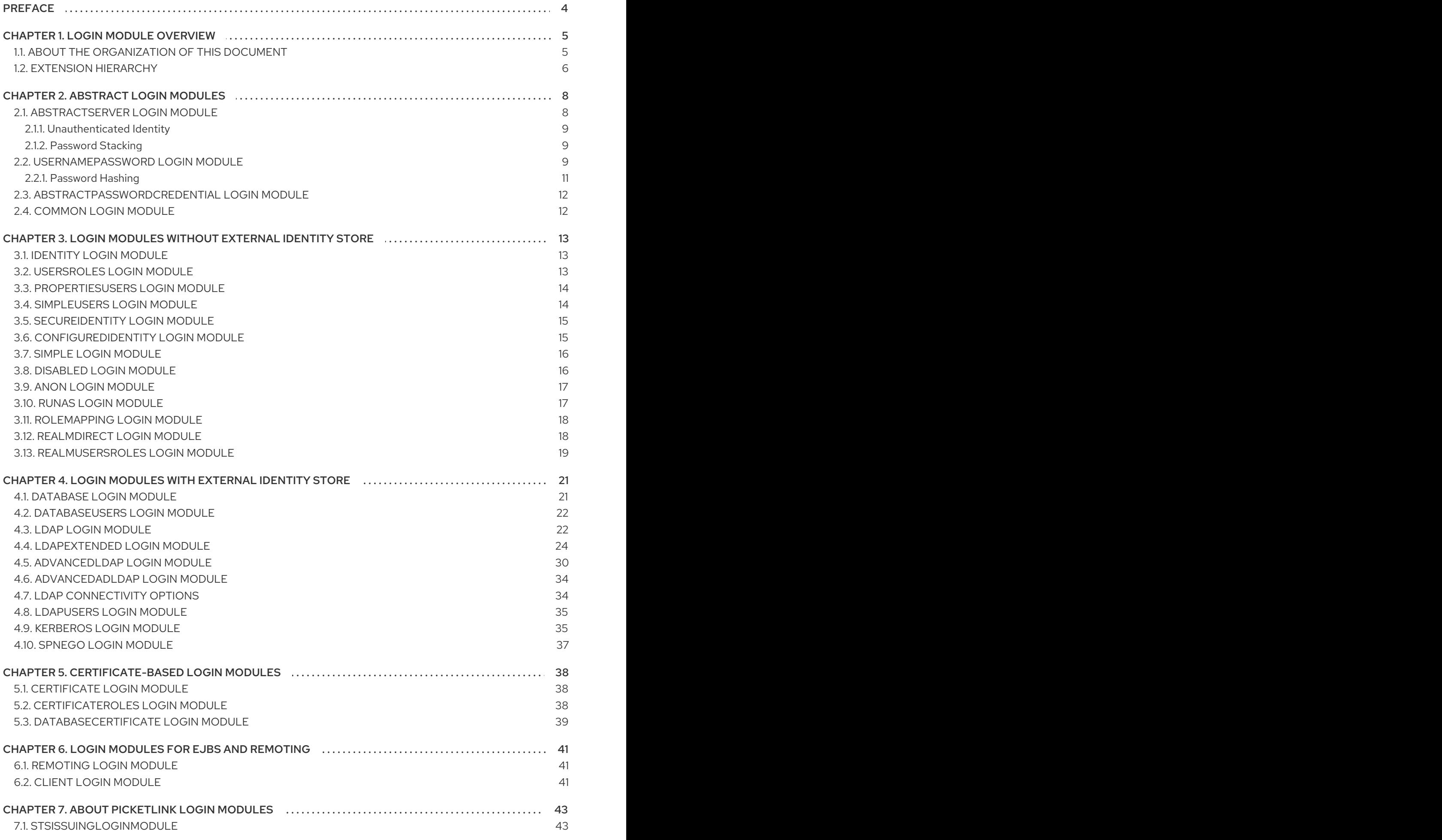

![](_page_5_Picture_1836.jpeg)

# PREFACE

<span id="page-7-0"></span>![](_page_7_Picture_2.jpeg)

### IMPORTANT

The Login Modules described in this guide are deprecated as of JBoss EAP 7.1 due to Elytron being introduced. For [instructions](https://access.redhat.com/documentation/en-us/red_hat_jboss_enterprise_application_platform/7.2/html-single/how_to_configure_server_security/#elytron_subsystem) on using the **elytron** subsystem see the Elytron Subsystem section in the *How to Configure Server Security* Guide.

# CHAPTER 1. LOGIN MODULE OVERVIEW

<span id="page-8-0"></span>The basics of login modules and their use within security domains are covered in the Security [Domains](https://access.redhat.com/documentation/en-us/red_hat_jboss_enterprise_application_platform/7.2/html-single/security_architecture/#security_domains) section in the JBoss EAP *Security Architecture* guide.

### <span id="page-8-1"></span>1.1. ABOUT THE ORGANIZATION OF THIS DOCUMENT

The login modules covered in this document are organized into the following functional areas:

#### Login Module Functional Organization

- Login [Modules](#page-19-2) Without External Identity Store
	- o [Identity](#page-16-1) Login Module Used when a fixed or hard-coded user name is needed.
	- [UsersRoles](#page-17-2) Login Module Loads user names and roles from a local Java properties files.
	- **[PropertiesUsers](#page-17-0) Login Module Loads only user names from a local Java properties files.**
	- [SimpleUsers](#page-18-2) Login Module Defines user names and passwords directly in the login module configuration.
	- **O** [SecureIdentity](#page-18-0) Login Module Legacy, allows for a static principal and encrypted password to be defined directly in the module configuration.
	- [ConfiguredIdentity](#page-19-3) Login Module Associates a static principal to any authenticated user.
	- Simple Login [Module](#page-19-0) A module for quick security setup for testing.
	- [Disabled](#page-19-1) Login Module A module that always fails authentication.
	- Anon Login [Module](#page-20-0) A module to specify the identity for an unauthenticated user.
	- RunAs Login [Module](#page-20-1) Helper module for adding an additional static role during the authentication phase.
	- [RoleMapping](#page-21-0) Login Module Helper module for adding to or replacing the roles of an authenticated user with one or more roles.
	- [RealmDirect](#page-22-1) Login Module Delegates authentication to a security realm.
	- [RealmUsersRoles](#page-22-0) Login Module Legacy module replaced by RealmDirect.
- Login [Modules](#page-32-0) With External Identity Store
	- [Database](#page-24-1) Login Module Uses a database to store users and role mappings.
	- [DatabaseUsers](#page-25-0) Login Module Alias to Database for compatibility.
	- Ldap Login [Module](#page-26-0) Uses an LDAP server to store users and role mappings.
	- [LdapExtended](#page-30-0) Login Module
	- [AdvancedLdap](#page-35-0) Login Module Provides additional functionality when authenticating using an LDAP server.
- [AdvancedAdLdap](#page-37-0) Login Module Provides additional functionality used in Microsoft Active Directory.
- [LdapUsers](#page-38-0) Login Module Legacy module replaced by LdapExtended and AdvancedLdap.
- **o** [Kerberos](#page-39-0) Login Module Used with Kerberos authentication.
- [SPNEGO](#page-40-0) Login Module Used with Kerberos authentication.
- [Certificate-Based](#page-42-1) Login Modules
	- [Certificate](#page-41-1) Login Module Authenticates users via X509 certificates.
	- [CertificateRoles](#page-42-2) Login Module Extends Certificate module with role mapping.
	- [DatabaseCertificate](#page-43-0) Login Module Extends Certificate module with role mapping stored in a database.
- Login Modules for EJBs and [Remoting](#page-44-3)
	- [Remoting](#page-44-1) Login Module Used in securing remote EJB invocations.
	- Client Login [Module](#page-45-0) Used in local, in-JVM, EJB calls for establishing client identity.
- Custom Login [Modules](#page-52-1)

This guide also provides reference information for related topics such as authorization modules, password stacking and password hashing.

### <span id="page-9-0"></span>1.2. EXTENSION HIERARCHY

The vast majority of the login modules covered in this document actually extend the configuration options and functionality of other login modules. The structure the login modules use to extend functionality forms a hierarchy:

#### Login Module Extension Hierarchy

- [AbstractServer](#page-12-3) Login Module
	- [AbstractPasswordCredential](#page-15-0) Login Module
		- [SecureIdentity](#page-18-0) Login Module
		- [ConfiguredIdentity](#page-19-3) Login Module
	- [Certificate](#page-41-1) Login Module
		- [CertificateRoles](#page-42-2) Login Module
		- [DatabaseCertificate](#page-43-0) Login Module
	- [Common](#page-15-1) Login Module
		- [AdvancedLdap](#page-35-0) Login Module
			- [AdvancedAdLdap](#page-37-0) Login Module
		- [SPNEGO](#page-40-0) Login Module
- **o** [Identity](#page-16-1) Login Module
- **o** [RoleMapping](#page-21-0) Login Module
- **o** [Remoting](#page-44-1) Login Module
- [UsernamePassword](#page-14-1) Login Module
	- [Database](#page-24-1) Login Module
	- [LdapExtended](#page-30-0) Login Module п
	- **Ldap Login [Module](#page-26-0)**
	- [LdapUsers](#page-38-0) Login Module
	- Simple Login [Module](#page-19-0)  $\blacksquare$
	- Anon Login [Module](#page-20-0)
	- [RealmDirect](#page-22-1) Login Module
	- [UsersRoles](#page-17-2) Login Module
		- [RealmUsersRoles](#page-22-0) Login Module
		- **•** [PropertiesUsers](#page-17-0) Login Module
			- [SimpleUsers](#page-18-2) Login Module
- Client Login [Module](#page-45-0)
- [DatabaseUsers](#page-25-0) Login Module
- [Disabled](#page-19-1) Login Module
- [Kerberos](#page-39-0) Login Module
- RunAs Login [Module](#page-20-1)

Most of the login modules in the hierarchy are concrete Java classes that are instantiated and used by JBoss EAP, but there are a few abstract classes that cannot be instantiated and used directly. The purpose of these abstract classes are to provide common functionality and to serve purely as a base class for other login modules to extend.

![](_page_10_Picture_22.jpeg)

### IMPORTANT

By default, login modules inherit all behavior and options from login modules they extend, but they may also override that behavior from their parent login module. In some cases, this may lead to certain options that are inherited by a login module from their parent but go unused.

# CHAPTER 2. ABSTRACT LOGIN MODULES

<span id="page-11-0"></span>The abstract login modules are abstract Java classes that are extended by the other login modules in order to provide common functionality and configuration options. The abstract login modules may never be used directly, but the configuration options are available to any login modules that extend them.

### <span id="page-11-1"></span>2.1. ABSTRACTSERVER LOGIN MODULE

Short name: AbstractServerLoginModule

Full name: org.jboss.security.auth.spi.AbstractServerLoginModule

The AbstractServer Login Module serves as a base class for many login modules as well as several abstract login modules. It implements the common functionality required for a JAAS server side login module and implements the PicketBox standard Subject usage pattern of storing identities and roles.

![](_page_11_Picture_521.jpeg)

<span id="page-12-3"></span>![](_page_12_Picture_778.jpeg)

### <span id="page-12-0"></span>2.1.1. Unauthenticated Identity

Not all requests are received in an authenticated format. The **unauthenticatedIdentity** login module configuration assigns a specific identity, **guest** for example, to requests that are made with no associated authentication information. This can be used to allow unprotected servlets to invoke methods on EJBs that do not require a specific role. Such a principal has no associated roles and so can only access either unsecured EJBs or EJB methods that are associated with the unchecked permission constraint. For example, this configuration option can be used in the [UsersRoles](#page-17-2) and [Remoting](#page-44-1) Login Modules

### <span id="page-12-1"></span>2.1.2. Password Stacking

Multiple login modules can be chained together in a stack, with each login module providing both the credentials verification and role assignment during authentication. This works for many use cases, but sometimes credentials verification and role assignment are split across multiple user management stores.

Consider the case where users are managed in a central LDAP server but application-specific roles are stored in the application's relational database. The password-stacking module option captures this relationship.

To use password stacking, each login module should set the **password-stacking** attribute to **useFirstPass**, which is located in the **<module-option>** section. If a previous module configured for password stacking has authenticated the user, all the other stacking modules will consider the user authenticated and only attempt to provide a set of roles for the authorization step.

When password-stacking option is set to **useFirstPass**, this module first looks for a shared user name and password under the property names **javax.security.auth.login.name** and **javax.security.auth.login.password** respectively in the login module shared state map.

If found, these properties are used as the principal name and password. If not found, the principal name and password are set by this login module and stored under the property names **javax.security.auth.login.name** and **javax.security.auth.login.password** respectively.

![](_page_12_Picture_10.jpeg)

### **NOTE**

When using password stacking, set all modules to be required. This ensures that all modules are considered, and have the chance to contribute roles to the authorization process.

### <span id="page-12-2"></span>2.2. USERNAMEPASSWORD LOGIN MODULE

Short name: UsernamePasswordLoginModule

Full name: org.jboss.security.auth.spi.UsernamePasswordLoginModule

### Parent: [AbstractServer](#page-12-3) Login Module

The UsernamePassword Login Module is an abstract login module that imposes an identity == String username, credentials == String password view on the login process. It inherits all the fields from Abstract Server login module in addition to the below fields.

![](_page_13_Picture_443.jpeg)

<span id="page-14-1"></span>![](_page_14_Picture_2.jpeg)

The **UsernamePassword** Login Module options, regarding password hashing, are described in the next section.

### <span id="page-14-0"></span>2.2.1. Password Hashing

Most login modules must compare a client-supplied password to a password stored in a user management system. These modules generally work with plain text passwords, but can be configured to support hashed passwords to prevent plain text passwords from being stored on the server side. JBoss EAP supports the ability to configure the hashing algorithm, encoding, and character set as well as when the user password and store password are hashed.

The following are password hashing options that can be configured as part of a login module that has **UsernamePassword** Login Module as a parent:

![](_page_14_Picture_631.jpeg)

![](_page_15_Picture_405.jpeg)

### <span id="page-15-0"></span>2.3. ABSTRACTPASSWORDCREDENTIAL LOGIN MODULE

Short name: AbstractPasswordCredentialLoginModule

Full name: org.picketbox.datasource.security.AbstractPasswordCredentialLoginModule

Parent: [AbstractServer](#page-12-3) Login Module

AbstractPasswordCredential Login Module is a base login module that handles PasswordCredentials.

### <span id="page-15-1"></span>2.4. COMMON LOGIN MODULE

Short name: CommonLoginModule

Full name: org.jboss.security.negotiation.common.CommonLoginModule

Parent: [AbstractServer](#page-12-3) Login Module

Common Login Module is an abstract login module that serves as a base login module for some login modules within JBoss Negotiation.

# <span id="page-16-0"></span>CHAPTER 3. LOGIN MODULES WITHOUT EXTERNAL IDENTITY STORE

# <span id="page-16-1"></span>3.1. IDENTITY LOGIN MODULE

### Short name: Identity

Full name: org.jboss.security.auth.spi.IdentityLoginModule

#### Parent: [AbstractServer](#page-12-3) Login Module

Identity login module is a simple login module that associates a hard-coded user name to any subject authenticated against the module. It creates a **SimplePrincipal** instance using the name specified by the principal option. This login module is useful when a fixed identity is required to be provided to a service. This can also be used in development environments for testing the security associated with a given principal and associated roles.

#### Table 3.1. Identity Login Module Options

![](_page_16_Picture_529.jpeg)

### <span id="page-16-2"></span>3.2. USERSROLES LOGIN MODULE

#### Short name: UsersRoles

Full name: org.jboss.security.auth.spi.UsersRolesLoginModule

### Parent: [UsernamePassword](#page-14-1) Login Module

**UsersRoles** login module is a simple login module that supports multiple users and user roles loaded from Java properties files. The primary purpose of this login module is to easily test the security settings of multiple users and roles using properties files deployed with the application.

### Table 3.2. UsersRoles Login Module Options

![](_page_16_Picture_530.jpeg)

<span id="page-17-2"></span>![](_page_17_Picture_393.jpeg)

### <span id="page-17-0"></span>3.3. PROPERTIESUSERS LOGIN MODULE

Short name: PropertiesUsers

Full name: org.jboss.security.auth.spi.PropertiesUsersLoginModule

Parent: [UsersRoles](#page-17-2) Login Module

The **PropertiesUsers** login module that uses a properties file to store user names and passwords for authentication. No authorization, role mapping, is provided. This module is only appropriate for testing.

### <span id="page-17-1"></span>3.4. SIMPLEUSERS LOGIN MODULE

Short name: SimpleUsers

#### <span id="page-18-2"></span>Full name: org.jboss.security.auth.spi.SimpleUsersLoginModule

### Parent: [PropertiesUsers](#page-17-0) Login Module

The **SimpleUsers** login module that stores the user name and clear-text password using **moduleoption**. The **name** and **value** attributes of the **module-option** specifies a user name and password. It is included for testing only, and is not appropriate for a production environment.

### <span id="page-18-0"></span>3.5. SECUREIDENTITY LOGIN MODULE

#### Short name: SecureIdentity

Full name: org.picketbox.datasource.security.SecureIdentityLoginModule

#### Parent: [AbstractPasswordCredential](#page-15-0) Login Module

The **SecurityIdentity** login module is a module that is provided for legacy purposes. It allows users to encrypt a password and then use the encrypted password with a static principal. If an application uses **SecureIdentity**, consider using a password vault mechanism instead.

#### Table 3.3. SecureIdentity Login Module Options

![](_page_18_Picture_492.jpeg)

### <span id="page-18-1"></span>3.6. CONFIGUREDIDENTITY LOGIN MODULE

Short name: ConfiguredIdentity

Full name: org.picketbox.datasource.security.ConfiguredIdentityLoginModule

### <span id="page-19-3"></span><span id="page-19-2"></span>Parent: [AbstractPasswordCredential](#page-15-0) Login Module

The **ConfiguredIdentity** login module associates the principal specified in the module options with any subject authenticated against the module. The type of Principal class used is **org.jboss.security.SimplePrincipal**.

![](_page_19_Picture_542.jpeg)

![](_page_19_Picture_543.jpeg)

### <span id="page-19-0"></span>3.7. SIMPLE LOGIN MODULE

#### Short name: Simple

Full name: org.jboss.security.auth.spi.SimpleServerLoginModule

#### Parent: [UsernamePassword](#page-14-1) Login Module

The Simple login module is a module for quick setup of security for testing purposes. It implements the following simple algorithm:

- If the password is null, authenticate the user and assign an identity of **guest** and a role of **guest**.
- Otherwise, if the password is equal to the user, assign an identity equal to the **username** and both **user** and **guest** roles.
- Otherwise, authentication fails.

The Simple login module has no options.

### <span id="page-19-1"></span>3.8. DISABLED LOGIN MODULE

Short name: Disabled

Full name: org.jboss.security.auth.spi.DisabledLoginModule

A login module that always fails authentication. It is to be used for a security domain that needs to be disabled, for instance when we do not want JAAS to fall back to using the **other** security domain.

#### Table 3.5. Disabled Login Module Options

![](_page_20_Picture_541.jpeg)

### <span id="page-20-0"></span>3.9. ANON LOGIN MODULE

Short name: Anon

Full name: org.jboss.security.auth.spi.AnonLoginModule

#### Parent: [UsernamePassword](#page-14-1) Login Module

A simple login module that allows for the specification of the identity of unauthenticated users via the **unauthenticatedIdentity** property. This login module has no additional options beyond its inherited options from [UsernamePassword](#page-14-1) Login Module.

### <span id="page-20-1"></span>3.10. RUNAS LOGIN MODULE

Short name: RunAs

Full name: org.jboss.security.auth.spi.RunAsLoginModule

The **RunAs** login module is a helper module that pushes a **run as** role onto the stack for the duration of the login phase of authentication, then pops the **run as** role from the stack in either the commit or abort phase. The purpose of this login module is to provide a role for other login modules that must access secured resources in order to perform their authentication, for example, a login module that accesses a secured EJB. The **RunAs** login module must be configured ahead of the login modules that require a **run as** role established.

#### Table 3.6. RunAs Login Module Options

![](_page_20_Picture_542.jpeg)

![](_page_21_Picture_533.jpeg)

### <span id="page-21-0"></span>3.11. ROLEMAPPING LOGIN MODULE

#### Short name: RoleMapping

Full name: org.jboss.security.auth.spi.RoleMappingLoginModule

#### Parent: [AbstractServer](#page-12-3) Login Module

The **RoleMapping** login module is a login module that supports mapping roles, that are the end result of the authentication process, to one or more declarative roles. For example, if the authentication process has determined that the user **John** has the roles **ldapAdmin** and **testAdmin**, and the declarative role defined in the **web.xml** or **ejb-jar.xml** file for access is **admin**, then this login module maps the admin roles to **John**. The **RoleMapping** login module must be defined as an optional module to a login module configuration as it alters mapping of the previously mapped roles.

#### Table 3.7. RoleMapping Login Module Options

![](_page_21_Picture_534.jpeg)

### <span id="page-21-1"></span>3.12. REALMDIRECT LOGIN MODULE

#### Short name: RealmDirect

Full name: org.jboss.as.security.RealmDirectLoginModule

### <span id="page-22-1"></span>Parent: [UsernamePassword](#page-14-1) Login Module

The **RealmDirect** login module allows for the use of an existing security realm to be used in making authentication and authorization decisions. When configured, this module will look up identity information using the referenced realm for making authentication decisions and delegate to that security realm for authorization decisions. For example, the pre-configured **other** security domain that ships with JBoss EAP has a **RealmDirect** login module. If no realm is referenced in this module, the **ApplicationRealm** security realm is used by default.

#### Table 3.8. RealmDirect Login Module Options

![](_page_22_Picture_489.jpeg)

![](_page_22_Picture_5.jpeg)

### **NOTE**

The **RealmDirect** login module uses **realm** only for legacy security and not for Elytron.

### <span id="page-22-0"></span>3.13. REALMUSERSROLES LOGIN MODULE

Short name: RealmUsersRoles

Full name: org.jboss.as.security.RealmUsersRolesLoginModule

Parent: [UsersRoles](#page-17-2) Login Module

A login module which can authenticate users from given realm. Used for remoting calls. Use of [RealmDirect](#page-22-1) is recommended instead of **RealmUsersRoles**.

Table 3.9. RealmUsersRoles Login Module Options

| Option            | <b>Type</b> | <b>Default</b>   | <b>Description</b>                                                                                           |
|-------------------|-------------|------------------|----------------------------------------------------------------------------------------------------|
| realm             | String      | ApplicationRealm | Name of the desired<br>realm.                                                                                |
| hashAlgorithm     | String      | <b>REALM</b>     | Static value set by login<br>module for option from<br>inherited<br>UsernamePassword<br>Login Module.        |
| hashStorePassword | String      | false            | Static value set by login<br>module for option from<br>inherited<br><b>UsernamePassword</b><br>Login Module. |

![](_page_23_Picture_1.jpeg)

The **RealmUsersRoles** login module uses **realm** only for legacy security and not for Elytron.

# <span id="page-24-0"></span>CHAPTER 4. LOGIN MODULES WITH EXTERNAL IDENTITY **STORE**

# <span id="page-24-1"></span>4.1. DATABASE LOGIN MODULE

#### Short name: Database

Full name: org.jboss.security.auth.spi.DatabaseServerLoginModule

#### Parent: [UsernamePassword](#page-14-1) Login Module

The Database login module is a JDBC login module that supports authentication and role mapping. This login module is used if user name, password and role information are stored in a relational database. This works by providing a reference to logical tables containing Principals and Roles in the expected format.

#### Table 4.1. Database Login Module Options

![](_page_24_Picture_448.jpeg)

![](_page_25_Picture_583.jpeg)

### <span id="page-25-0"></span>4.2. DATABASEUSERS LOGIN MODULE

Short name: DatabaseUsers

Full name: org.jboss.security.DatabaseUsers

Alias to [Database](#page-24-1) Login Module for compatibility reasons.

### <span id="page-25-1"></span>4.3. LDAP LOGIN MODULE

### Short name: Ldap

Full name: org.jboss.security.auth.spi.LdapLoginModule

#### Parent: [UsernamePassword](#page-14-1) Login Module

The **Ldap** login module is a login module implementation that authenticates against an LDAP server. The **security** subsystem connects to the LDAP server using connection information, a **java.naming.security.principal** that has permissions to search both the **baseCtxDN** and **rolesCtxDN** trees for the user and roles, provided using a JNDI initial context. When a user attempts to authenticate, the **Ldap** login module connects to the LDAP server, and passes the user's credentials to the LDAP server.

These credentials are formed by concatenating **principalDNPrefix**, the user input, and **principalDNSuffix**. For instance, consider the following scenario.

- 1. **principalDNPrefix** is set to **uid=**.
- 2. **principalDNSuffix** is set to **,ou=People,dc=jboss,dc=org**.

If the user input is set to **jduke**, then the search string is **uid=jduke,ou=People,dc=jboss,dc=org**. If the user input is instead **jduke,ou=Employees**, then the search string would be **uid=jduke,ou=Employees,ou=People,dc=jboss,dc=org**.

![](_page_25_Picture_15.jpeg)

### IMPORTANT

Any user input is transformed into a string before the search is performed. Due to this any special characters, such as commas, must be escaped for the search to function successfully.

Upon successful authentication, an **InitialLDAPContext** is created for that user within JBoss EAP, populated with the user's roles.

### Table 4.2. Ldap Login Module Options

<span id="page-26-0"></span>![](_page_26_Picture_577.jpeg)

![](_page_27_Picture_506.jpeg)

![](_page_27_Picture_2.jpeg)

For information about additional LDAP context properties related to connecting to an LDAP server and creating an initial context, see LDAP [Connectivity](#page-38-2) Options.

![](_page_27_Picture_5.jpeg)

### **NOTE**

While this login module does inherit the ignorePasswordCase option from its parent, [UsernamePassword](#page-14-1) Login Module, it is not used by this specific login module.

### <span id="page-27-0"></span>4.4. LDAPEXTENDED LOGIN MODULE

#### Short name: LdapExtended

#### Full name: org.jboss.security.auth.spi.LdapExtLoginModule

#### Parent: [UsernamePassword](#page-14-1) Login Module

The **LdapExtended** login module searches for the user to bind, as well as the associated roles, for authentication. The roles query recursively follows DNs to navigate a hierarchical role structure. The login module options include whatever options are supported by the chosen LDAP JNDI provider supports.

The authentication happens in two steps:

- 1. An initial bind to the LDAP server is done using the bindDN and bindCredential options. The **bindDN** is an LDAP user with the ability to search both the **baseCtxDN** and **rolesCtxDN** trees for the user and roles. The user DN to authenticate against is queried using the filter specified by the **baseFilter** attribute.
- 2. The resulting user DN is authenticated by binding to the LDAP server using the user DN as a principal name and the password obtained by the callback handler as the principal's credentials.

![](_page_28_Picture_623.jpeg)

![](_page_28_Picture_624.jpeg)

![](_page_29_Picture_388.jpeg)

<span id="page-30-0"></span>![](_page_30_Picture_416.jpeg)

![](_page_31_Picture_418.jpeg)

<span id="page-32-0"></span>![](_page_32_Picture_440.jpeg)

![](_page_32_Picture_2.jpeg)

For information about additional LDAP context properties related to connecting to an LDAP server and creating an initial context, see LDAP [Connectivity](#page-38-2) Options.

![](_page_33_Picture_1.jpeg)

While this login module does inherit the **ignorePasswordCase** option from its parent, [UsernamePassword](#page-14-1) Login Module, it is not used by this specific login module.

![](_page_33_Picture_4.jpeg)

### **NOTE**

In cases when you are using Microsoft Active Directory with a **crossRef** object for creating referrals, you should take into account that LDAP Login Modules use only one value for **baseCtxDN** and only one value for **rolesCtxDN**. For that reason, initial users and roles should be stored in one Microsoft Active Directory domain to accommodate the possibility of using LDAP referrals.

### <span id="page-33-0"></span>4.5. ADVANCEDLDAP LOGIN MODULE

Short name: AdvancedLdap

Full name: org.jboss.security.negotiation.AdvancedLdapLoginModule

#### Parent: [Common](#page-15-1) Login Module

The **AdvancedLdap** login module is a module which provides additional functionality, such as SASL and the use of a JAAS security domain. In cases where users wish to use LDAP with the SPNEGO authentication or skip some of the authentication phases while using an LDAP server, consider using the **AdvancedLdap** login module chained with the SPNEGO login module or only the **AdvancedLdap** login module.

**AdvancedLdap** login module differs from **LdapExtended** login module in the following ways:

- The top level role is queried only for **roleAttributeID** and not for **roleNameAttributeID**.
- When the **roleAttributeIsDN** module property is set to **false**, the recursive role search is disabled even if the **recurseRoles** module option is set to **true**.

### Table 4.4. AdvancedLdap Login Module Options

![](_page_33_Picture_632.jpeg)

![](_page_34_Picture_327.jpeg)

<span id="page-35-0"></span>![](_page_35_Picture_291.jpeg)

![](_page_36_Picture_424.jpeg)

![](_page_36_Picture_2.jpeg)

For information about additional LDAP context properties related to connecting to an LDAP server and creating an initial context, see LDAP [Connectivity](#page-38-2) Options.

![](_page_37_Picture_1.jpeg)

In cases when you are using Microsoft Active Directory with a **crossRef** object for creating referrals, you should take into account that LDAP Login Modules use only one value for **baseCtxDN** and only one value for **rolesCtxDN**. For that reason, initial users and roles should be stored in one Microsoft Active Directory domain to accommodate the possibility of using LDAP referrals.

### <span id="page-37-0"></span>4.6. ADVANCEDADLDAP LOGIN MODULE

Short name: AdvancedAdLdap

Full name: org.jboss.security.negotiation.AdvancedADLoginModule

Parent: [AdvancedLdap](#page-35-0) Login Module

The **AdvancedAdLdap** login module adds extra parameters that are relevant to Microsoft Active Directory but has no additional configurable options beyond the ones available in [AdvancedLdap](#page-35-0) Login Module.

![](_page_37_Picture_9.jpeg)

### **NOTE**

For information about additional LDAP context properties related to connecting to an LDAP server and creating an initial context, see LDAP [Connectivity](#page-38-2) Options.

### <span id="page-37-1"></span>4.7. LDAP CONNECTIVITY OPTIONS

The LDAP connectivity information is provided as configuration options that are passed through to the environment object used to create JNDI initial context. These configuration options can be utilized by the Ldap Login [Module,](#page-26-0) [LdapExtended](#page-30-0) Login Module, [AdvancedLdap](#page-35-0) Login Module, and [AdvancedAdLdap](#page-37-0) Login Module.

The standard LDAP JNDI properties used include the following:

![](_page_37_Picture_614.jpeg)

<span id="page-38-2"></span>![](_page_38_Picture_548.jpeg)

User authentication is performed by connecting to the LDAP server, based on the login module configuration options. Connecting to the LDAP server is done by creating an **InitialLdapContext** with an environment composed of the LDAP JNDI properties. The initial context implementation that is actually used depends on the initial context factory method configured. The initial context factory is defined using the **java.naming.factory.initial** property and gets its configuration from environment properties provided, for example **java.naming.provider.url**. This allows for arbitrary properties, as well as related login module options, to be used for custom initial context factories.

![](_page_38_Picture_3.jpeg)

### **NOTE**

Additional default and common options available for creating an initial context available in the [javax.naming.Context](https://docs.oracle.com/javase/8/docs/api/javax/naming/Context.html) interface javadoc.

### <span id="page-38-0"></span>4.8. LDAPUSERS LOGIN MODULE

Short name: LdapUsers

Full name: org.jboss.security.auth.spi.LdapUsersLoginModule

Parent: [UsernamePassword](#page-14-1) Login Module

The **LdapUsers** module is superseded by the LdapExtended and AdvancedLdap modules.

### <span id="page-38-1"></span>4.9. KERBEROS LOGIN MODULE

Short name: Kerberos

### <span id="page-39-0"></span>Full name: org.jboss.security.negotiation.KerberosLoginModule

The **Kerberos** login module performs Kerberos login authentication, using GSSAPI. This login module wraps the JDK supplied module, **com.sun.security.auth.module.Krb5LoginModule** for the Oracle JDK and **com.ibm.security.auth.module.Krb5LoginModule** for the IBM JDK, and provides additional logic for credential delegation and adding a **GSSCredential** to the populated Subject.

This module needs to be paired with another module which handles the authentication and roles mapping.

![](_page_39_Picture_4.jpeg)

### IMPORTANT

The below table lists the options available for

**org.jboss.security.negotiation.KerberosLoginModule**, but options from the module supplied by the JDK can also be configured. For more details on each JDK's module options, please consult the [Oracle](http://docs.oracle.com/javase/8/docs/jre/api/security/jaas/spec/com/sun/security/auth/module/Krb5LoginModule.html) and [IBM](https://www.ibm.com/support/knowledgecenter/SSYKE2_8.0.0/com.ibm.java.security.api.doc/jgss/com/ibm/security/auth/module/Krb5LoginModule.html?lang=en) Javadocs.

#### Table 4.5. Kerberos Login Module Options

![](_page_39_Picture_525.jpeg)

![](_page_40_Picture_423.jpeg)

### <span id="page-40-0"></span>4.10. SPNEGO LOGIN MODULE

### Short name: SPNEGO

Full name: org.jboss.security.negotiation.spnego.SPNEGOLoginModule

### Parent: [Common](#page-15-1) Login Module

The SPNEGO login module is an implementation of login module that establishes caller identity and credentials with a KDC. The module implements SPNEGO, Simple and Protected GSSAPI Negotiation mechanism, and is a part of the JBoss Negotiation project. This authentication can be used in the chained configuration with the **AdvancedLdap** login module to allow cooperation with an LDAP server.

### Table 4.6. SPNEGO Login Module Options

![](_page_40_Picture_424.jpeg)

# <span id="page-41-0"></span>CHAPTER 5. CERTIFICATE-BASED LOGIN MODULES

## <span id="page-41-1"></span>5.1. CERTIFICATE LOGIN MODULE

#### Short name: Certificate

Full name: org.jboss.security.auth.spi.BaseCertLoginModule

#### Parent: [AbstractServer](#page-12-3) Login Module

Certificate login module authenticates users based on X509 certificates. A typical use case for this login module is **CLIENT-CERT** authentication in the web tier. This login module only performs authentication and must be combined with another login module capable of acquiring authorization roles to completely define access to a secured web or EJB components. Two subclasses of this login module, **CertRoles Login Module** and **DatabaseCert Login Module** extend the behavior to obtain the authorization roles from either a properties file or database.

#### Table 5.1. Certificate Login Module Options

![](_page_41_Picture_458.jpeg)

### <span id="page-41-2"></span>5.2. CERTIFICATEROLES LOGIN MODULE

#### Short name: CertificateRoles

Full name: org.jboss.security.auth.spi.CertRolesLoginModule

#### Parent: [Certificate](#page-41-1) Login Module

The **CertificateRoles** login module adds role mapping capabilities from a properties file using the following options:

#### Table 5.2. CertificateRoles Login Module Options

![](_page_41_Picture_459.jpeg)

<span id="page-42-2"></span><span id="page-42-1"></span>![](_page_42_Picture_392.jpeg)

### <span id="page-42-0"></span>5.3. DATABASECERTIFICATE LOGIN MODULE

Short name: DatabaseCertificate

Full name: org.jboss.security.auth.spi.DatabaseCertLoginModule

### Parent: [Certificate](#page-41-1) Login Module

The **DatabaseCertificate** login module adds mapping capabilities from a database table through these additional options:

Table 5.3. DatabaseCertificate Login Module Options

| Option     | <b>Type</b>     | <b>Default</b>  | <b>Description</b>                                                             |
|------------|-----------------|-----------------|--------------------------------------------------------------------------------|
| dsJndiName | A JNDI resource | java:/DefaultDS | The name of the JNDI<br>resource storing the<br>authentication<br>information. |

<span id="page-43-0"></span>![](_page_43_Picture_257.jpeg)

# <span id="page-44-3"></span><span id="page-44-0"></span>CHAPTER 6. LOGIN MODULES FOR EJBS AND REMOTING

# <span id="page-44-1"></span>6.1. REMOTING LOGIN MODULE

#### Short name: Remoting

Full name: org.jboss.as.security.remoting.RemotingLoginModule

#### Parent: [AbstractServer](#page-12-3) Login Module

The **Remoting** login module allows remote EJB invocations, coming in over remoting, to perform a SASL-based authentication. This allows the remote user to establish their identity via SASL and have that identity be used for authentication and authorization when making that EJB invocation.

#### Table 6.1. Remoting Login Module Options

![](_page_44_Picture_602.jpeg)

### <span id="page-44-2"></span>6.2. CLIENT LOGIN MODULE

#### Short name: Client

Full name: org.jboss.security.ClientLoginModule

Client login module is an implementation of login module for use by JBoss EAP clients when establishing caller identity and credentials. This creates a new **SecurityContext**, assigns it a principal and a credential and sets the **SecurityContext** to the **ThreadLocal** security context. Client login module is the only supported mechanism for a client to establish the current thread's caller. Both standalone client applications, and server environments, acting as JBoss EAP EJB clients where the security environment has not been configured to use the JBoss EAP **security** subsystem transparently, must use Client login module.

![](_page_44_Picture_13.jpeg)

### WARNING

This login module does not perform any authentication. It merely copies the login information provided to it into the server EJB invocation layer for subsequent authentication on the server. Within JBoss EAP, this is only supported for the purpose of switching a user's identity for in-JVM calls. This is NOT supported for remote clients to establish an identity.

### <span id="page-45-0"></span>Table 6.2. Client Login Module Options

![](_page_45_Picture_284.jpeg)

# CHAPTER 7. ABOUT PICKETLINK LOGIN MODULES

<span id="page-46-0"></span>A PicketLink login module is typically configured as part of the security setup to use a Security Token Service (STS) or browser-based SSO with SAML for authenticating users. The STS may be collocated on the same container as the login module or be accessed remotely through web service calls or another technology. PicketLink STS login modules support non-PicketLink STS implementations through standard WS-Trust calls. For more details on the concepts behind Security Token Services as well as browser-based SSO with SAML, please see the JBoss EAP *Security [Architecture](https://access.redhat.com/documentation/en-us/red_hat_jboss_enterprise_application_platform/7.2/html-single/security_architecture/#claims_based_identity)* guide.

### <span id="page-46-1"></span>7.1. STSISSUINGLOGINMODULE

Full name: org.picketlink.identity.federation.core.wstrust.auth.STSIssuingLoginModule

The *STSIssuingLoginModule* uses a user name and password to authenticate the user against an STS by retrieving a token. The authentication happens as follows:

- Calls the configured STS and requests for a security token. Upon successfully receiving the *RequestedSecurityToken*, it marks the authentication as successful.
- A call to the STS typically requires authentication. This login module uses credentials from one of the following sources:
	- Its properties file, if the *useOptionsCredentials* module option is set to *true*.
	- Previous login module credentials if the *password-stacking* module option is set to *useFirstPass*.
	- From the configured *CallbackHandler* by supplying a Name and Password Callback.
- Upon successful authentication, the security token is stored in the login module's shared map with **org.picketlink.identity.federation.core.wstrust.lm.stsToken** key.

![](_page_46_Picture_12.jpeg)

### **NOTE**

This login module has no direct configurable attributes, but you may use module options to pass in configuration options.

### Example STSIssuingLoginModule

```
<security-domain name="saml-issue-token">
 <authentication>
  <login-module code="org.picketlink.identity.federation.core.wstrust.auth.STSIssuingLoginModule"
flag="required">
   <module-option name="configFile">./picketlink-sts-client.properties</module-option>
   <module-option name="endpointURI">http://security_saml/endpoint</module-option>
  </login-module>
 </authentication>
 <mapping>
  <mapping-module
code="org.picketlink.identity.federation.bindings.jboss.auth.mapping.STSPrincipalMappingProvider"
type="principal"/>
  <mapping-module
code="org.picketlink.identity.federation.bindings.jboss.auth.mapping.STSGroupMappingProvider"
```
type="role" /> </mapping> </security-domain>

In the above example, the specified Principal mapping provider and the RoleGroup mapping provider results in an authenticated Subject being populated that enables coarse-grained and role-based authorization. After authentication, the Security Token is available and may be used to invoke other services by Single Sign-On.

### <span id="page-47-0"></span>7.2. STSVALIDATINGLOGINMODULE

Full name: org.picketlink.identity.federation.core.wstrust.auth.STSValidatingLoginModule

The *STSValidatingLoginModule* uses a TokenCallback to retrieve a security token from STS.

The authentication happens as follows:

- Calls the configured STS and validates an available security token.
- A call to STS typically requires authentication. This Login Module uses credentials from one of the following sources:
	- Its properties file, if the *useOptionsCredentials* module option is set to *true*.
	- Previous login module credentials if the *password-stacking* module option is set to *useFirstPass*.
	- From the configured *CallbackHandler* by supplying a Name and Password Callback.
- Upon successful authentication, the security token is stored in the login module's shared map with **org.picketlink.identity.federation.core.wstrust.lm.stsToken** key.

![](_page_47_Picture_13.jpeg)

### **NOTE**

This login module has no direct configurable attributes, but you may use module options to pass in configuration options.

### Example STSValidatingLoginModule

```
<security-domain name="saml-validate-token">
 <authentication>
  <login-module
code="org.picketlink.identity.federation.core.wstrust.auth.STSValidatingLoginModule"
flag="required">
   <module-option name="configFile">./picketlink-sts-client.properties</module-option>
   <module-option name="endpointURI">http://security_saml/endpoint</module-option>
  </login-module>
 </authentication>
 <mapping>
  <mapping-module
code="org.picketlink.identity.federation.bindings.jboss.auth.mapping.STSPrincipalMappingProvider"
type="principal"/>
  <mapping-module
code="org.picketlink.identity.federation.bindings.jboss.auth.mapping.STSGroupMappingProvider"
```
### type="role"/> </mapping> </security-domain>

The above example shows how to enable validation for an issued token, either directly by contacting the STS or through a token-issuing login module, to be used to authenticate against multiple applications and services. Providing a Principal mapping provider and a RoleGroup mapping provider results in an authenticated Subject being populated that enables coarse-grained and role-based authorization. After authentication, the Security Token is available and can be used to invoke other services by Single Sign-On.

# <span id="page-48-0"></span>7.3. SAML2STSLOGINMODULE

Full name: org.picketlink.identity.federation.bindings.jboss.auth.SAML2STSLoginModule

The authentication happens as follows:

- This Login Module supplies an *ObjectCallback* to the configured *CallbackHandler* and expects a *SamlCredential* object back. The Assertion is validated against the configured STS.
- Upon successful authentication, the *SamlCredential* is inspected for a *NameIDType*.
- If a user ID and SAML token are shared, this Login Module bypasses validation when stacked on top of another Login Module that is successfully authenticated.

### Example SAML2STSLoginModule

<security-domain name="saml-sts" cache-type="default"> <authentication> <login-module code="org.picketlink.identity.federation.bindings.jboss.auth.SAML2STSLoginModule" flag="required" module="org.picketlink"> <module-option name="configFile" value="\${jboss.server.config.dir}/sts-config.properties"/> <module-option name="password-stacking" value="useFirstPass"/> </login-module> </authentication> </security-domain>

![](_page_48_Picture_11.jpeg)

### **NOTE**

This login module has no direct configurable attributes, but you may use module options to pass in configuration options.

### <span id="page-48-1"></span>7.4. SAML2LOGINMODULE

Full name: org.picketlink.identity.federation.bindings.jboss.auth.SAML2LoginModule

The authentication happens as follows:

- This login module is used in conjunction with other components for SAML authentication and performs no authentication itself.
- The SAML authenticator, which is installed by the PicketLink Service Provider Undertow ServletExtension

(**org.picketlink.identity.federation.bindings.wildfly.sp.SPServletExtension**), uses this login module to authenticate users based on a SAML assertion previously issued by an identity provider.

- If the user does not have a SAML assertion for the service provider, the user is redirected to the identity provider to obtain a SAML assertion.
- This login module is used to pass the user ID and roles to the security framework to be populated in the JAAS subject.

### Example SAML2LoginModule

<security-domain name="sp" cache-type="default"> <authentication> <login-module code="org.picketlink.identity.federation.bindings.jboss.auth.SAML2LoginModule" flag="required"/> </authentication> </security-domain>

![](_page_49_Picture_6.jpeg)

### **NOTE**

This login module has no direct configurable attributes.

![](_page_50_Figure_1.jpeg)

### WARNING

The **SAML2LoginModule** is intended for use with applications using PicketLink with SAML and should not be used without the PicketLink Service Provider Undertow **ServletFxtension** 

(**org.picketlink.identity.federation.bindings.wildfly.sp.SPServletExtension**). Doing so presents a possible security risk since the **SAML2LoginModule** or **SAML2CommonLoginModule** will always accept the default password of **EMPTY\_STR.** For example, this can also occur if the PicketLink Service Provider Undertow ServletExtension is not installed in the SP application. The PicketLink Service Provider Undertow ServletExtension is installed automatically when [configuring](https://access.redhat.com/documentation/en-us/red_hat_jboss_enterprise_application_platform/7.2/html-single/how_to_set_up_sso_with_saml_v2/#setting_up_sp) the SP application for JBoss EAP . This can also occur if the **SAML2LoginModule** is stacked with other login modules:

<security-domain name="sp" cache-type="default"> <authentication> <login-module code="org.picketlink.identity.federation.bindings.jboss.auth.SAML2LoginModule" flag="optional"> <module-option name="password-stacking" value="useFirstPass"/> </login-module> <login-module code="UsersRoles" flag="required"> <module-option name="usersProperties" value="users.properties"/> <module-option name="rolesProperties" value="roles.properties"/> <module-option name="password-stacking" value="useFirstPass"/> </login-module> </authentication> </security-domain>

### <span id="page-50-0"></span>7.5. REGEXUSERNAMELOGINMODULE

Full name: org.picketlink.identity.federation.bindings.jboss.auth.RegExUserNameLoginModule

This login module can be used after any [Certificate](#page-41-1) Login Module to extract a username, UID or other field from the principal name so that roles can be obtained from LDAP. The module has an option named **regex** which specifies the regular expression to be applied to the principal name, the result of which is passed on to the subsequent login module.

### Example RegExUserNameLoginModule

```
<login-module
code="org.picketlink.identity.federation.bindings.jboss.auth.RegExUserNameLoginModule"
flag="required">
 <module-option name="password-stacking" value="useFirstPass"/>
 <module-option name="regex" value="UID=(.*?),"/>
</login-module>
```
For example, an input principal name of **UID=007, EMAILADDRESS=something@something, CN=James Bond, O=SpyAgency** would result in the output **007** using the above login module. For more information on regular expressions, see the **[java.util.regex.Pattern](https://docs.oracle.com/javase/8/docs/api/java/util/regex/Pattern.html)** class documentation.

# CHAPTER 8. CUSTOM LOGIN MODULES

<span id="page-52-1"></span><span id="page-52-0"></span>In cases where the login modules bundled with the JBoss EAP security framework do not meet the needs of the security environment, a custom login module implementation may be written. The **org.jboss.security.AuthenticationManager** requires a particular usage pattern of the Subject principals set. A full understanding of the JAAS Subject class's information storage features and the expected usage of these features are required to write a login module that works with the **org.jboss.security.AuthenticationManager**. Custom login modules must be implementations of **javax.security.auth.spi.LoginModule**. Refer to the API documentation for more information about creating a custom authentication module.

# CHAPTER 9. AUTHORIZATION MODULES

<span id="page-53-0"></span>The following modules provide authorization services:

![](_page_53_Picture_571.jpeg)

### AbstractAuthorizationModule

This is the base authorization module which has to be overridden and provides a facility for delegating to other authorization modules. This base authorization module also provides a **delegateMap** property to the overriding class, which allows for delegation modules to be declared for specific components. This enables more specialized classes to handle the authorization for each layer, for example **web**, **ejb**, etc, since the information used to authorize a user may vary between the resources being accessed. For instance, an authorization module may be based on permissions, yet have different permission types for the **web** and **ejb** resources. By default, the authorization module would be forced to deal with all possible resource and permission types, but configuring the **delegateMap** option allows the module to delegate to specific classes for different resource types. The **delegateMap** option takes a comma-separated list of modules, each of which is prefixed by the component it relates to, for example **<module-option**

**name="delegateMap">web=xxx.yyy.MyWebDelegate,ejb=xxx.yyy.MyEJBDelegate</moduleoption>**.

![](_page_53_Picture_7.jpeg)

### IMPORTANT

When configuring the **delegateMap** option, every delegate must implement the **authorize(Resource)** method and have it call the **invokeDelegate(Resource)** method in same way the provided authorization modules do. Failure to do so will result in the delegate not getting called.

#### AllDenyAuthorizationModule

This is a simple authorization module that always denies an authorization request. No configuration options are available.

### AllPermitAuthorizationModule

This is a simple authorization module that always permits an authorization request. No configuration options are available.

#### DelegatingAuthorizationModule

This is the default authorization module that delegates decision making to the configured delegates. This module also supports the delegateMap option.

#### WebAuthorizationModule

This is the default web authorization module with the default Tomcat authorization logic, permit all.

#### JACCAuthorizationModule

This module enforces JACC semantics using two delegates, **WebJACCPolicyModuleDelegate** for web container authorization requests and **EJBJACCPolicyModuleDelegate** for EJB container requests. This module also supports the **delegateMap** option.

#### XACMLAuthorizationModule

This module enforces XACML authorization using two delegates for web and EJB containers, **WebXACMLPolicyModuleDelegate** and **EJBXACMLPolicyModuleDelegate**. It creates a PDP object based on registered policies and evaluates web or EJB requests against it. This module also supports the **delegateMap** option.

# CHAPTER 10. SECURITY MAPPING MODULES

<span id="page-55-0"></span>The following security mapping modules are provided in JBoss EAP.

![](_page_55_Picture_280.jpeg)

![](_page_55_Picture_4.jpeg)

### **NOTE**

The mapping module functionality is only invoked for role type mapping modules. To invoke other mapping module types, the mapping functionality needs to be invoked in the application or in a custom login module.

### <span id="page-55-1"></span>10.1. PROPERTIESROLESMAPPINGPROVIDER

Code: PropertiesRoles

Class: org.jboss.security.mapping.providers.role.PropertiesRolesMappingProvider

Type: role

A MappingProvider that reads roles from a properties file in the following format: **username=role1,role2,…**

![](_page_56_Picture_348.jpeg)

### <span id="page-56-0"></span>10.2. SIMPLEROLESMAPPINGPROVIDER

#### Code: SimpleRoles

Class: org.jboss.security.mapping.providers.role.SimpleRolesMappingProvider

#### Type: role

A simple **MappingProvider** that reads roles from the options map. The option attribute name is the name of principal to assign roles to and the attribute value is the comma-separated role names to assign to the principal.

#### Example

<module-option name="JavaDuke" value="JBossAdmin,Admin"/> <module-option name="joe" value="Users"/>

### <span id="page-56-1"></span>10.3. DEPLOYMENTROLESMAPPINGPROVIDER

Code: DeploymentRoles

Class: org.jboss.security.mapping.providers.DeploymentRolesMappingProvider

Type: role

A Role Mapping Module that takes into consideration a principal to roles mapping that can be done in **jboss-web.xml** and **jboss-app.xml** deployment descriptors.

### Example

```
<jboss-web>
...
 <security-role>
   <role-name>Support</role-name>
   <principal-name>Mark</principal-name>
   <principal-name>Tom</principal-name>
 </security-role>
...
</jboss-web>
```
### <span id="page-56-2"></span>10.4. DATABASEROLESMAPPINGPROVIDER

Code: DatabaseRoles

Class: org.jboss.security.mapping.providers.role.DatabaseRolesMappingProvider

### Type: role

A **MappingProvider** that reads roles from a database.

![](_page_57_Picture_502.jpeg)

### <span id="page-57-0"></span>10.5. LDAPROLESMAPPINGPROVIDER

Code: LdapRoles

Class: org.jboss.security.mapping.providers.role.LdapRolesMappingProvider

#### Type: role

A mapping provider that assigns roles to a user using an LDAP server to search for the roles.

![](_page_57_Picture_503.jpeg)

![](_page_58_Picture_571.jpeg)

### <span id="page-58-0"></span>10.6. LDAPATTRIBUTEMAPPINGPROVIDER

Code: LdapAttributes

Class: org.jboss.security.mapping.providers.attribute.LdapAttributeMappingProvider

#### Type: attribute

Maps attributes from LDAP to the subject. The options include whatever options your LDAP JNDI provider supports.

#### Examples of Standard Property Names

Context.INITIAL\_CONTEXT\_FACTORY = "java.naming.factory.initial" Context.SECURITY\_PROTOCOL = "java.naming.security.protocol" Context.PROVIDER\_URL = "java.naming.provider.url" Context.SECURITY\_AUTHENTICATION = "java.naming.security.authentication"

![](_page_59_Picture_432.jpeg)

![](_page_60_Picture_482.jpeg)

### <span id="page-60-0"></span>10.7. DEPLOYMENTROLETOROLESMAPPINGPROVIDER

Class: org.jboss.security.mapping.providers.DeploymentRoleToRolesMappingProvider

#### Type: role

A Role to Roles Mapping Module that takes into consideration a role to roles mapping. This can be defined in the deployment descriptors **jboss-web.xml** and **jboss-app.xml**. In this case, all the **principalname** elements denote the roles that will replace the given role in **role-name**.

### Example

![](_page_60_Picture_7.jpeg)

In the above example, each principal having the role **Employee** will have this role replaced with **Support** and **Sales**. If it is desired for the principal to retain the **Employee** role as well as gain the **Support** and **Sales** roles, **<principal-name>Employee</principal-name>** should be added.

![](_page_60_Picture_9.jpeg)

### **NOTE**

This mapping provider does not have a code associated with it so the full class name must be in the **code** field when configuring.

### <span id="page-60-1"></span>10.8. DEFAULTATTRIBUTEMAPPINGPROVIDER

Class: org.jboss.security.mapping.providers.attribute.DefaultAttributeMappingProvider

### Type: attribute

Checks module and locates principal name from mapping context to create attribute email address from module option named **principalName** + **.email** and maps it to the given principal.

### Example

<module-option name="admin.email" value="jduke@redhat.com"/>

In the above example, the attribute **email** with a value **jduke@redhat.com** is added for the principal **admin**.

![](_page_61_Picture_4.jpeg)

### **NOTE**

This mapping provider does not have a code associated with it so the full class name must be in the **code** field when configuring.

*Revised on 2019-09-26 10:41:37 UTC*